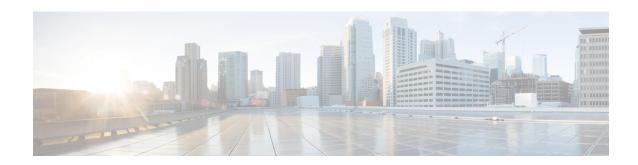

# **Application\_Modifier**

The Application\_Modifier action element is used to modify context variables and remove session data values at runtime in a voice application. It allows for a developer to change the application's environment anywhere in the callflow. A typical use for the Application\_Modifier element would be for multi-language support because it can be used to change the application level xml:lang and encoding values. Visiting an Application\_Modifier element instance will update the application for the current session only.

- Settings, on page 1
- Exit States, on page 2
- Folder and Class Information, on page 2
- Events, on page 2

## **Settings**

| Name (Label)                            | Туре   | Req'd | Single<br>Setting<br>Value | Substitution<br>Allowed | Default | Notes                                                                                                    |
|-----------------------------------------|--------|-------|----------------------------|-------------------------|---------|----------------------------------------------------------------------------------------------------|
| maintainer (Maintainer)                 | string | No    | true                       | true                    | None    | This setting specifies the e-mail address of the voice application administrator. This value is set in a VoiceXML <meta/> tag.                        |
| language (Language)                     | string | No    | true                       | true                    | None    | This setting specifies the language identifier to specify in each VoiceXML document's xml:lang attribute. This value is set in the <vxml> tag.</vxml> |
| encoding (Encoding)                     | string | No    | true                       | true                    | None    | This setting specifies the encoding to use when creating VoiceXML documents. This value is set in the <ml> tag.</ml>                                  |
| default_audio_path (Default Audio Path) | string | No    | true                       | true                    | None    | This setting specifies a partial URI to a path containing the audio content for this voice application.                                               |

| remove_session_data (Session Data to Remove) | string | No | false | true | None | This setting specifies the names of session data values to remove from this voice application.                                       |
|----------------------------------------------|--------|----|-------|------|------|----------------------------------------------------------------------------------------------------|
| Voice Name                                   | String | No | true  | true | None | This can take voice names provided<br>by Google. For more information see<br>https://cloud.google.com/<br>text-to-speech/docs/voices |

#### **Exit States**

| Name | Notes                                                                                   |
|------|-----------------------------------------------------------------------------------------|
| done | The application's context variables were modified and session data values were removed. |

### **Folder and Class Information**

| Studio Element Folder Name | Class Name                                           |
|----------------------------|------------------------------------------------------|
| Context                    | com.audium.server.action.context.ApplicationModifier |

#### **Events**

| Name (Label) | Notes                                                |
|--------------|------------------------------------------------------|
| Event Type   | You can select Java Exception as event handler type. |

The output of the Customer\_Lookup element can be in JSON format. To know more about parsing the JSON Data refer to "Parsing JSON Data" section in *User Guide for Cisco Unified CVP VXML Server and Cisco Unified Call Studio*.